Il test consiste nell'implementare un dialogo con protocollo http per l'interrogazione di un semplice web service.

Sostanzialmente va realizzato in programmino in bash, python, nodejs o java con un punteggio di 10 punti. Il candidato ottiene 10 punti per ogni programma realizzato e funzionante, per un **tempo massimo di 1 ora** dalla richiesta del primo token.

I programmi realizzati vanno inviati a stefano.scipioni@csgalileo.org

## **Fase 1 - autenticazione**

Utilizzare una interrogazione http con metodo **POST** e body in formato json per ottenere un **token**:

- url:<https://ha.csgalileo.org/test/login>
- parametri: {"username":"il proprio nome", "password":"1234"}

esempio di risposta in formato json

{"token": "eyJ0eXA..."}

## **Fase 2 - check**

Utilizzare una interrogazione http con metodo **GET** e autenticazione **JWT** con il token ottenuto:

- url:<https://ha.csgalileo.org/test/check>
- header: "Authorization: Bearer \$TOKEN"

esempio di risposta in formato json

{"message": "..."}

From: <https://wiki.csgalileo.org/> - **Galileo Labs**

Permanent link: **<https://wiki.csgalileo.org/tips/test>**

Last update: **2021/04/21 08:32**

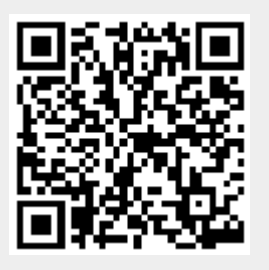